## Progettazione del Software

Giuseppe De Giacomo Dipartimento di Informatica e Sistemistica Università di Roma "La Sapienza" http://www.dis.uniroma1.it/~degiacomo

## Esercitazione 2

Diagrammi delle classi in UML con generalizzazioni

## Università

Degli studenti interessa il numero di matricola, la data di nascita, la città e la regione di nascita, la facoltà in cui è iscritto (con l'anno di iscrizione), e gli esami superati (con corso relativo, il professore che ha verbalizzato l'esame, ed il voto). Dei professori interessa il nome, la data e la città di nascita . Dei professori ordinari interessano anche gli anni di servizio ed il corso di cui sono titolari. Delle facoltà interessa il nome ed il tipo (scientifica, letteraria, ecc..). Dei corsi interessa il codice, il numero di ore di lezione, e la facoltà a cui appartiene.

1

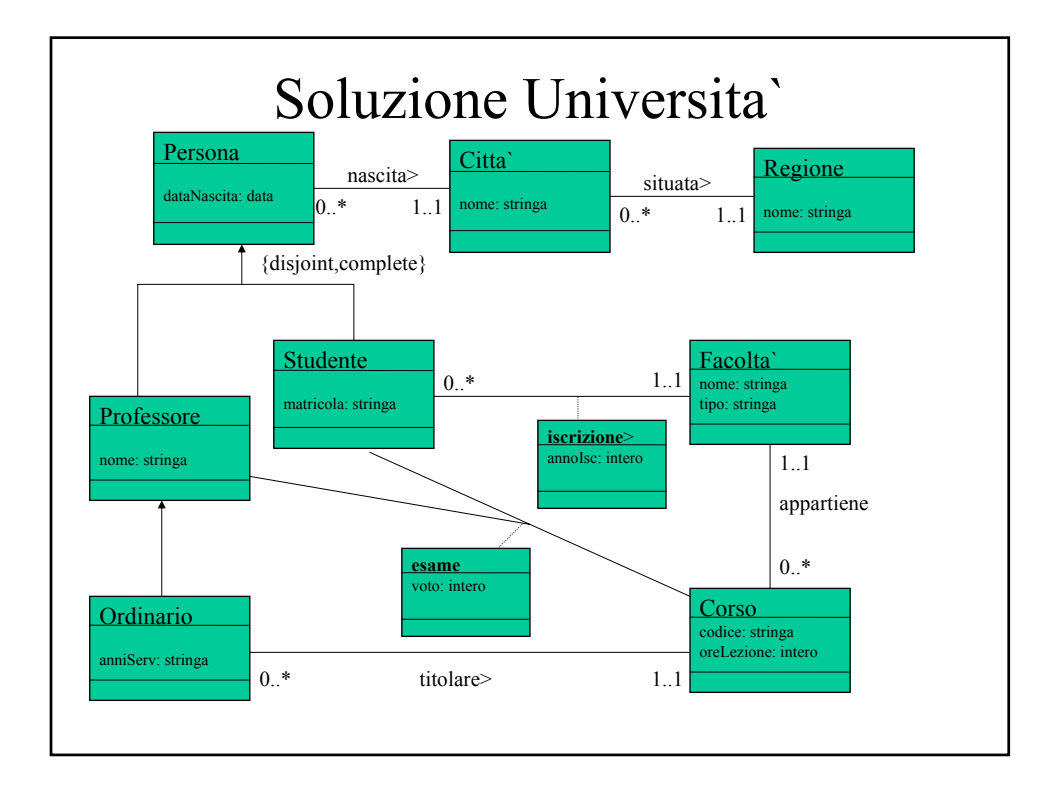

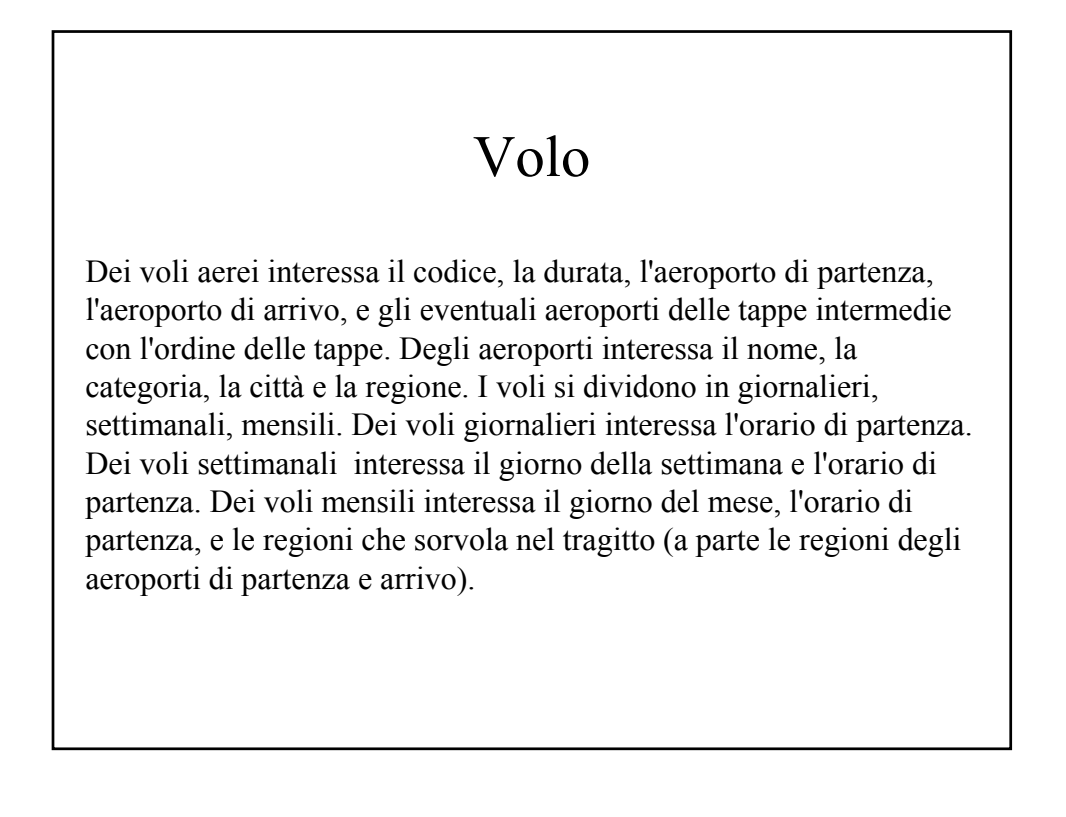

 $\overline{a}$ 

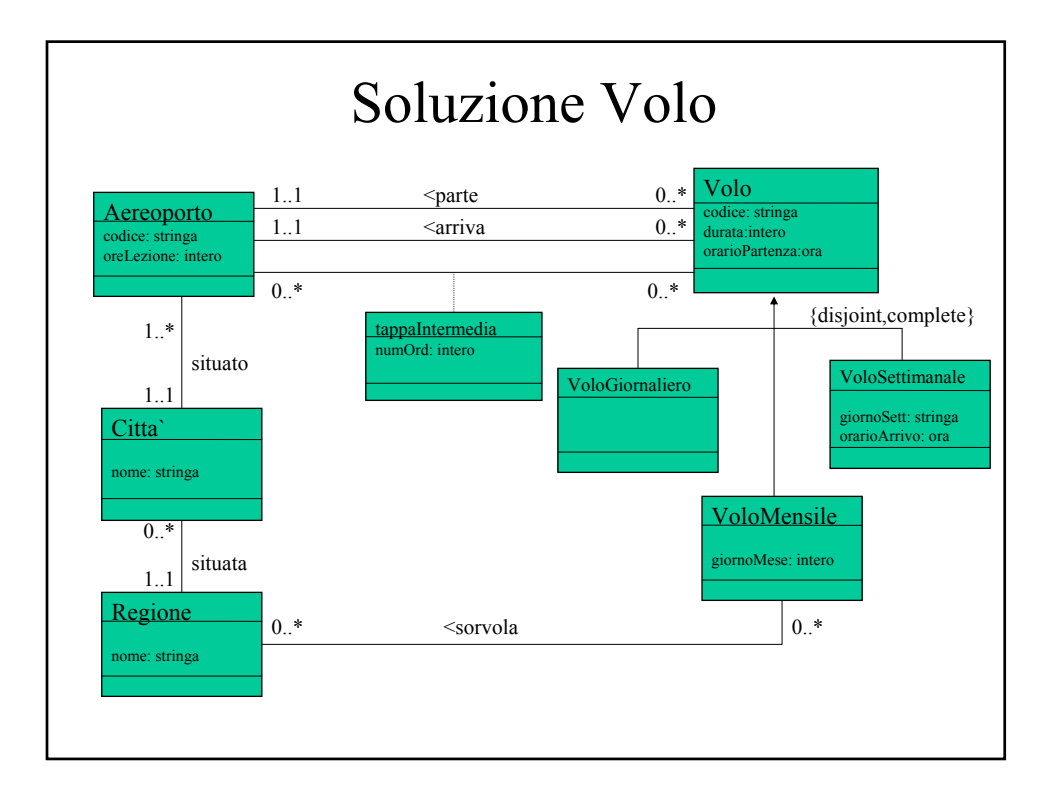

 $\Delta$